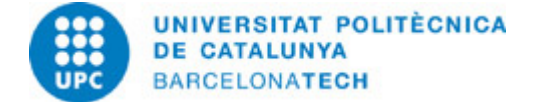

# **Course guide 230206 - MAE - Matlab and Its Applications in Engineering**

**Last modified:** 24/05/2024

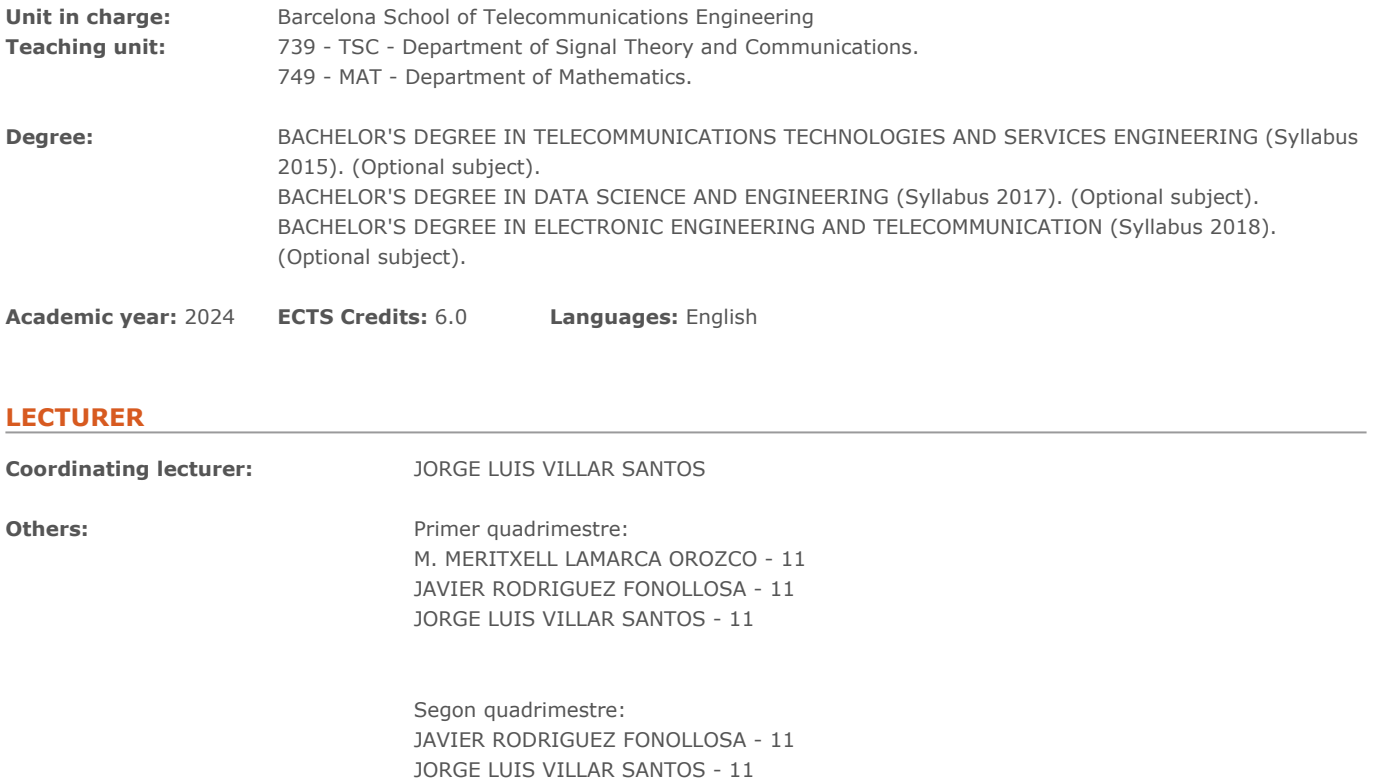

# **PRIOR SKILLS**

Standard mathematical background, Basic programming, Signal Processing

### **TEACHING METHODOLOGY**

In the first part of the course, lecture notes and collection of exercises are handed out to the students. Communication between students and with the teachers is performed by means of a forum for questions and answers. The second part of the course consists of developing a final work on the student's choice.

### **LEARNING OBJECTIVES OF THE SUBJECT**

Part I. Fundamentals.

- 1. Learn MATLAB programming language. Learn how to write efficient and reliable code in MATLAB.
- 2. Learn MATLAB standard libraries. Get familiar with the most commonly used MATLAB packages.
- Part II. Applications.

3. Get more insight into MATLAB. Develop a whole project written in MATLAB.

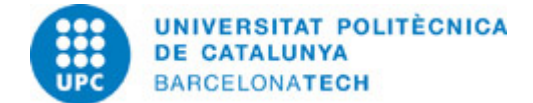

### **STUDY LOAD**

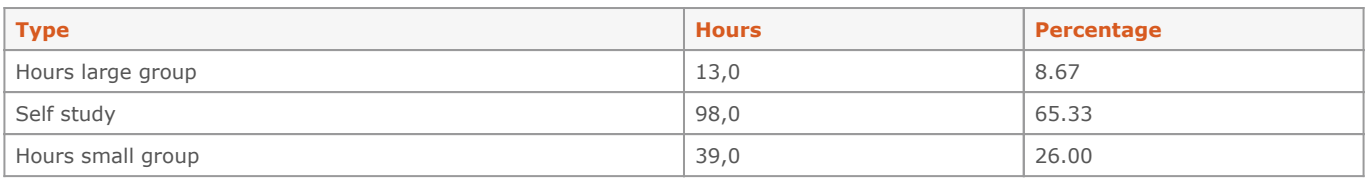

**Total learning time:** 150 h

# **CONTENTS**

### **Unit 1. Matlab Fundamentals and Graphics**

#### **Description:**

Understanding MATLAB programming language. Basic management of scalars, vectors and matrices. Basic 2-D and 3-D graphics. Basic mathematical functions, including linear algebra, complex numbers and polynomials.

### **Full-or-part-time:** 30h

Guided activities: 30h

### **Unit 2. M-files Programming**

### **Description:**

Learn structured MATLAB programming, including command files and function files. Learn how to write efficient MATLAB programs.

# **Full-or-part-time:** 30h

Guided activities: 30h

### **Unit 3. Toolboxes**

**Description:** Familiarize with the main MATLAB toolboxes.

**Full-or-part-time:** 24h Guided activities: 24h

### **Unit 4. Graphics User Interface**

**Description:** Learn how to build a GUI application in MATLAB.

**Full-or-part-time:** 24h Guided activities: 24h

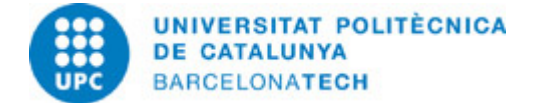

# **Final Work**

**Description:** Develop an entire MATLAB application

**Full-or-part-time:** 42h Guided activities: 42h

# **GRADING SYSTEM**

Final grade is computed according the following weights: Part I (exercises): 30% of final grade Part II (final work): 70% of final grade

### **EXAMINATION RULES.**

In every unit in the first part of the course the student is asked to submit the solutions to the proposed exercises in the scheduled time.

The Final Work consists of

(1) A 12-page report containing a brief theoretical introduction about the chosen subject, a description of the work done and a description of the achieved goals, including the functionalities of the MATLAB code developed.

(2) The set of source MATLAB files.

(3) A demo file showing the functionalities implemented.

# **BIBLIOGRAPHY**

### **Basic:**

- Mathworks. Matlab toolboxes. Mathworks,

- Chapman, Stephen J. MATLAB programming for engineers. 6th ed. Boston, MA: Cengage Learning, [2019]. ISBN 9780357030394.

# **RESOURCES**

#### **Hyperlink:**

- [https://www.mathworks.com/help/matlab/getting-started-with-matlab.html.](https://www.mathworks.com/help/matlab/getting-started-with-matlab.html) Get Started with MATLAB